## Wisconsin Supplier Diversity Program

Recertification Instructions 2. Log into the Wisconsin Supplier Diversity using your log on.

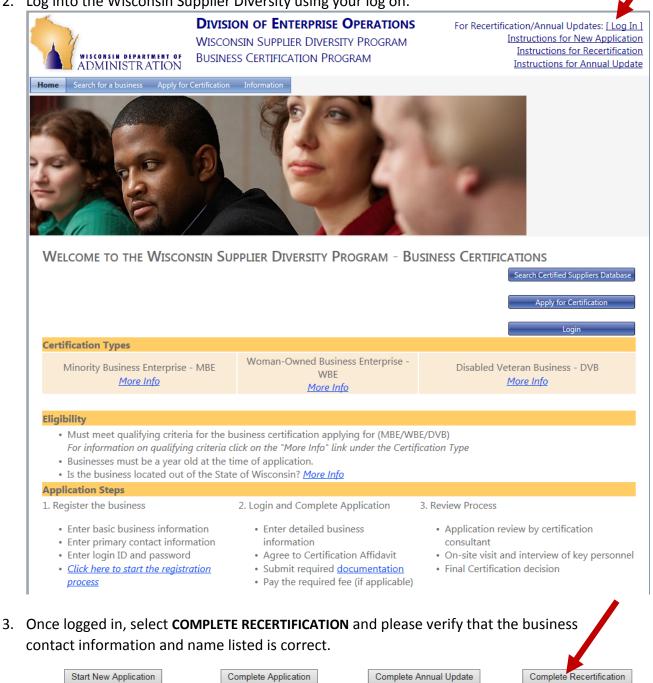

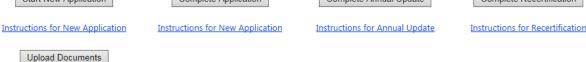

\*Note: Supporting documentation will be required with your application. To view the list of required documents click here, Document Checklist

4. Use the "Edit" buttons to change any contact or business information that is incorrect.

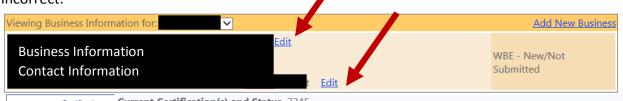

5. You will come to the **VALIDATION SUMMARY** screen. This will show you which sections of the application are incomplete. Please return to any sections indicated on this page that are missing information and complete the section .

| Wisconsin Minority Business | -B VALIDATION SUMMARY                                                                               | s _ □    |
|-----------------------------|----------------------------------------------------------------------------------------------------|----------|
| All rec                     | quired fields must be entered before your application is complete.                                  |          |
| Tab Location                | Required Field                                                                                      | Complete |
| BUSINESS INFORMATION Tab    | Legal Structure must be selected.                                                                   | <b>~</b> |
| BUSINESS INFORMATION Tab    | Type Of Business must have at least one value.                                                      | <b>~</b> |
| BUSINESS INFORMATION Tab    | Type Of Business (Total of all types entered must equal 100%)                                       | <b>~</b> |
| BUSINESS INFORMATION Tab    | Date Business was Established                                                                       | <        |
| BUSINESS INFORMATION Tab    | Date current owner acquired majority ownership                                                      | <b>~</b> |
| BUSINESS INFORMATION Tab    | Gross Receipts (At least one year must be entered.) Gross Receipts (Previous year must be entered.) | <b>~</b> |
| CODES Tab                   | NIGP Codes (Must have at least one.)                                                                | <        |
| CODES Tab                   | NAICS Codes (Must have at least one.)                                                               | <b>~</b> |
| CUSTOMERS Tab               | Customer References (A minimum of three is required.)                                               | <b>~</b> |
| ACCOUNTS/SERVICES Tab       | Service Type (Must have at least one Bank.)                                                         | <b>~</b> |
| OWNERSHIP/MANAGEMENT<br>Tab | An Ownership record is required.                                                                    | <b>~</b> |
| OWNERSHIP/MANAGEMENT<br>Tab | All of the management decisions required except Union Negotiations.                                 | <b>~</b> |
| OTHER INFORMATION Tab       | Workforce is required for all certifications.                                                       | <b>~</b> |
| OTHER INFORMATION Tab       | Question 1 - Yes/No required. If YES comments are required.                                         | <b>~</b> |
| OTHER INFORMATION Tab       | Question 4 - Yes/No required. If YES comments are required.                                         | ✓        |
| OTHER INFORMATION Tab       | Question 5 - Yes/No required. If YES comments are required.                                         | ✓        |
| OTHER INFORMATION Tab       | Question 6 - Yes/No required. If YES comments are required.                                         | ✓        |
| OTHER INFORMATION Tab       | Question 7 - Yes/No required. If YES comments are required.                                         | <b>~</b> |
| OTHER INFORMATION Tab       | Question 8 - Yes/No required. If YES comments are required.                                         | <        |

Submit Certification Print Window

CertSummarv.aspx?CTYP=WBE&WBEID=e9ca05f0-f444-e511-80df-0050568c1019&DVBID=

6. After you have completed all sections, **then click SUBMIT CERTIFICATION** at the bottom of the validation summary page. This will take you to the **CERTIFICATION AFFIDAVIT**, where you should read the information and click **ACCEPT**.

| Visconsin Minority Business                                                                                                    |                                                                                                    |
|----------------------------------------------------------------------------------------------------|----------------------------------------------------------------------------------------------------|
| Certification Affidavit for Busi                                                                                                    | ness Enterprises Owned by Woman.                                                                                                    |
|                                                                                                    | rs to the business enterprise seeking certification. (b) "Department"<br>" refers to Department employees assigned to the program from<br>partment officials or employees who provide assistance or                                                                                                    |
| do herein certify that all information provided to the Departme                                                                                                    | ent and its Staff shall be true and correct.                                                                                                    |
| understand that the information herein will be used for the pu<br>nterprise.                                                                                                    | rposes of certifying the Business as a Woman-Owned Business                                                                                                    |
| understand that any false representation will be grounds for d                                                                                                    | enying certification or initiating decertification in the future.                                                                                                    |
|                                                                                                    | am Staff any such materials that may be required to substantiate the<br>e to arrange for on-site inspections of the Business facilities in order                                                                                                    |
| agree to provide written information relative to any future cha<br>pplicable program Staff within two weeks of the occurrence of<br>hange of status documentation may result in the decertificatio      | the change. I acknowledge that failure to timely submit required                                                                                                    |
| hereby represent that I am familiar with the applicable provisio<br>ound in the Wisconsin Statutes and Administrative Code.                                                                             | ons of the relevant program for which I am seeking certification, as                                                                                                    |
| ther proprietary information not generally known to the public<br>pplicable Federal or Wisconsin law including, without limitation<br>hat the Department and its Staff shall not reveal or disclose and | dential information, including financial, personally identifiable and<br>c. Except as otherwise required by court order, legal process or other<br>n, the Wisconsin Open Records Law, ss. 19.31-19.39, Wis. Stats., and<br>y financial or personally identifiable information provided by the<br>e express written consent of the applicant. Omission of information<br>consideration. |
|                                                                                                    | accuracy of the statements made to determine the eligibility of the<br>aff access to and the right to a site visit of the place of Business.                                                                                                    |
|                                                                                                    | further information from the applicant prior to certification. I also<br>uld result in a failure to satisfy the requirements contained in the                                                                                                    |
| hereby affirm that the woman interest(s) to be certified have m                                                                                                    | najority control of the daily business operations.                                                                                                    |
| I Accept Yress here if you would like to submit your application and                                                                                                    | I Decline<br>Press here if you do not agree with the above statement and would                                                                                                    |
| ontinue with your registration.                                                                                                    | prefer to cancel your registration.                                                                                                    |

- 7. Once the above steps are completed, *you must submit the required recertification documents.* 
  - a. For WBE, upload the following: Past 3 years business tax returns, most current business financials (Profit/Loss Statement and Balance Sheet), a check for the recertification fee of \$150 made payable to the Department of Administration and sent to Attn: WBE Certification, PO Box 7970, Madison, WI 53707, and if you are an out-of-state company: proof of current home state WBE Certification.
  - b. For MBE, upload the following: copies of two preceding years of business taxes, most current business financials (Profit/Loss Statement and Balance Sheet), and if you are an out-of-state company: proof of current home state MBE Certification.

c. For DVB, upload the following: copies of two preceding years of business taxes. Most current business financials (Profit/Loss Statement and Balance Sheet), and a check for the recertification fee of \$150 made payable to the Department of Administration and sent to Attn: DVB Certification, PO Box 7970, Madison, WI 53707.

## This will complete the submission of your recertification application.